#### Annotations and Hail

## What are annotations?

• **Variant annotations**: genome biology (functional annotation, DNAse hypersensitivity, etc)

• **Sample annotations**: phenotype and sample metadata (sex, relatives, etc)

### Variant Dataset

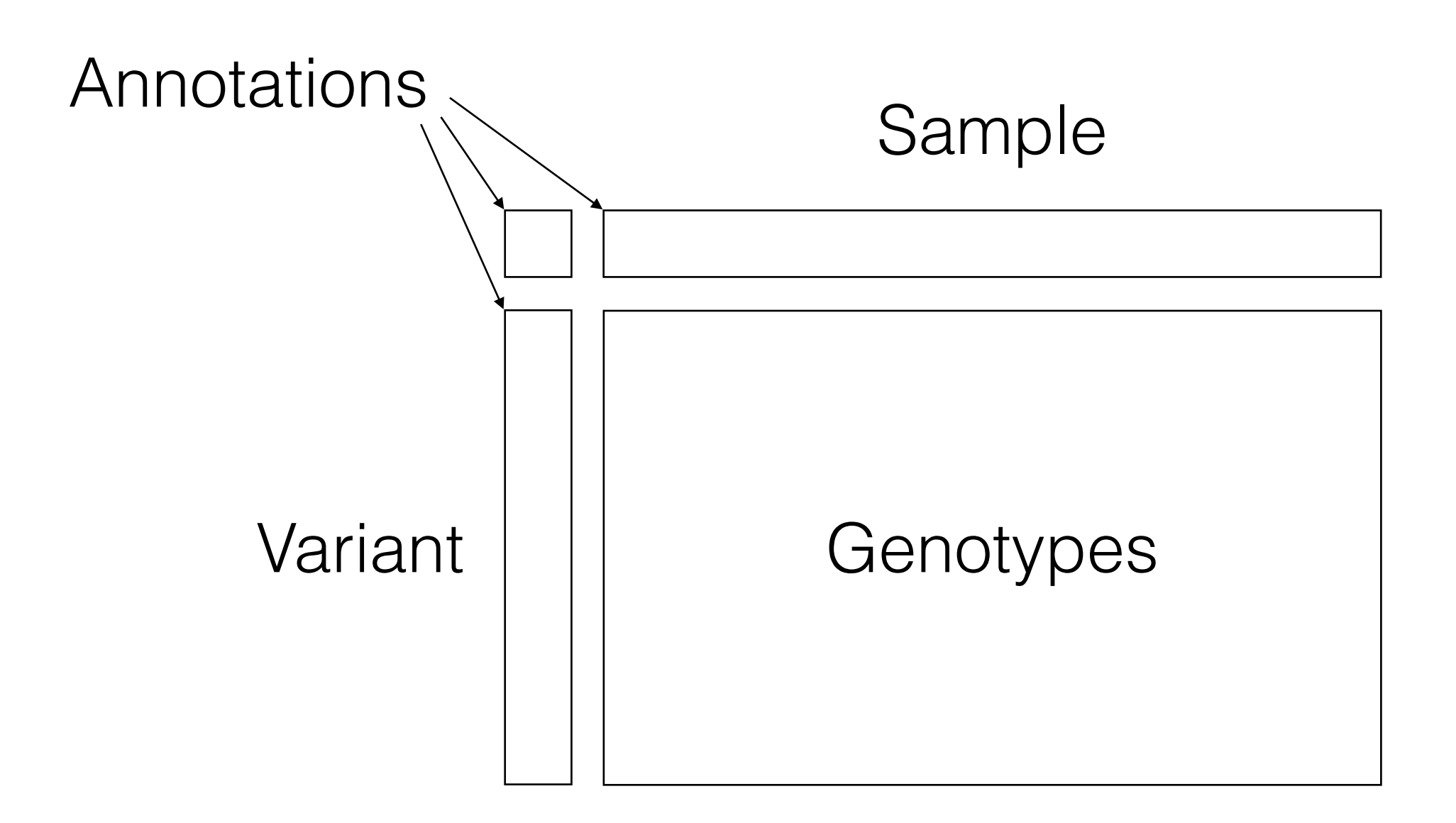

### Variant Dataset

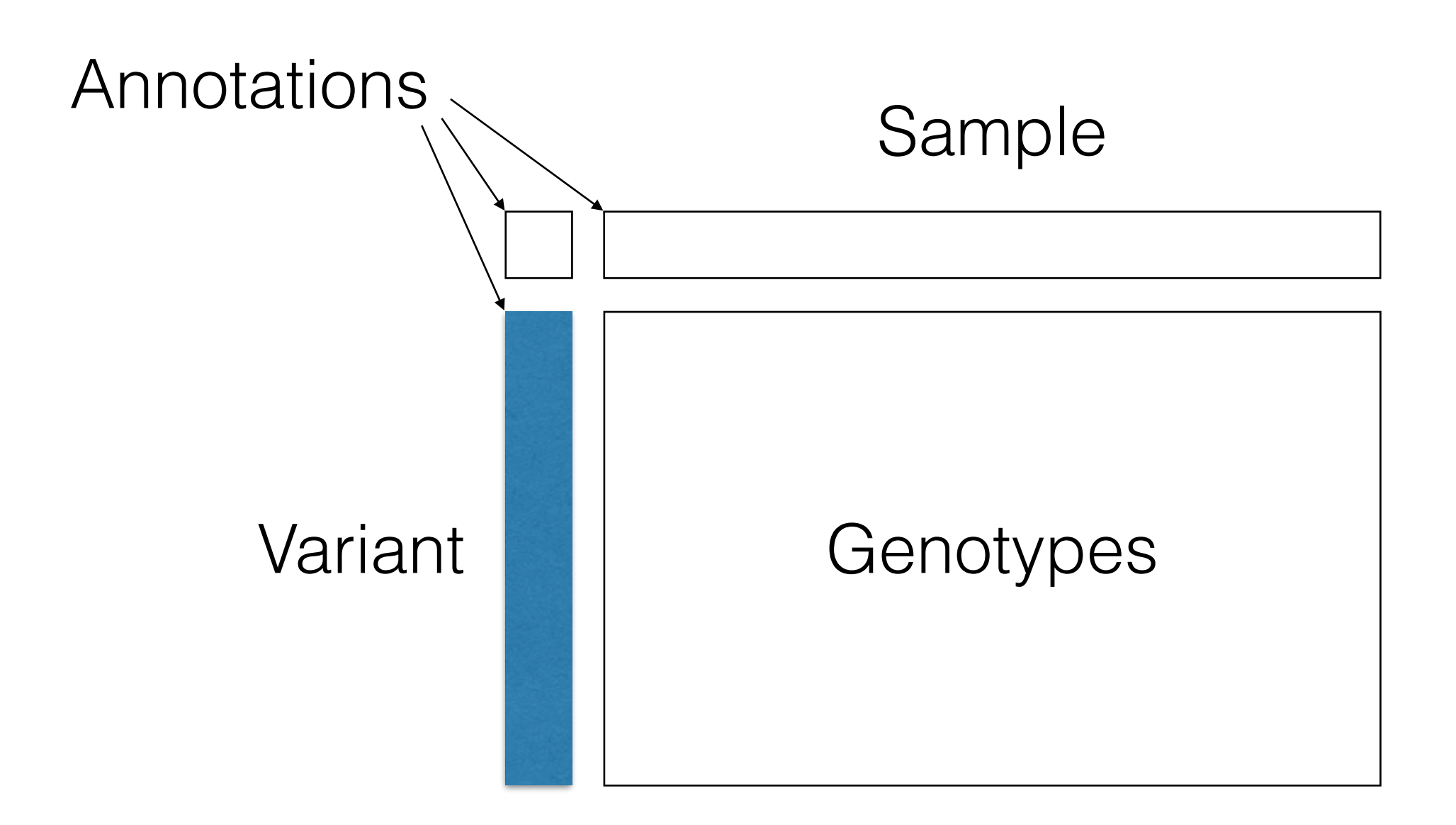

#### Variant annotations are genome biology

- Gene
- Allele count in reference databases like gnomAD
- rsID in dbSNP
- Functional annotations

### Variant Dataset

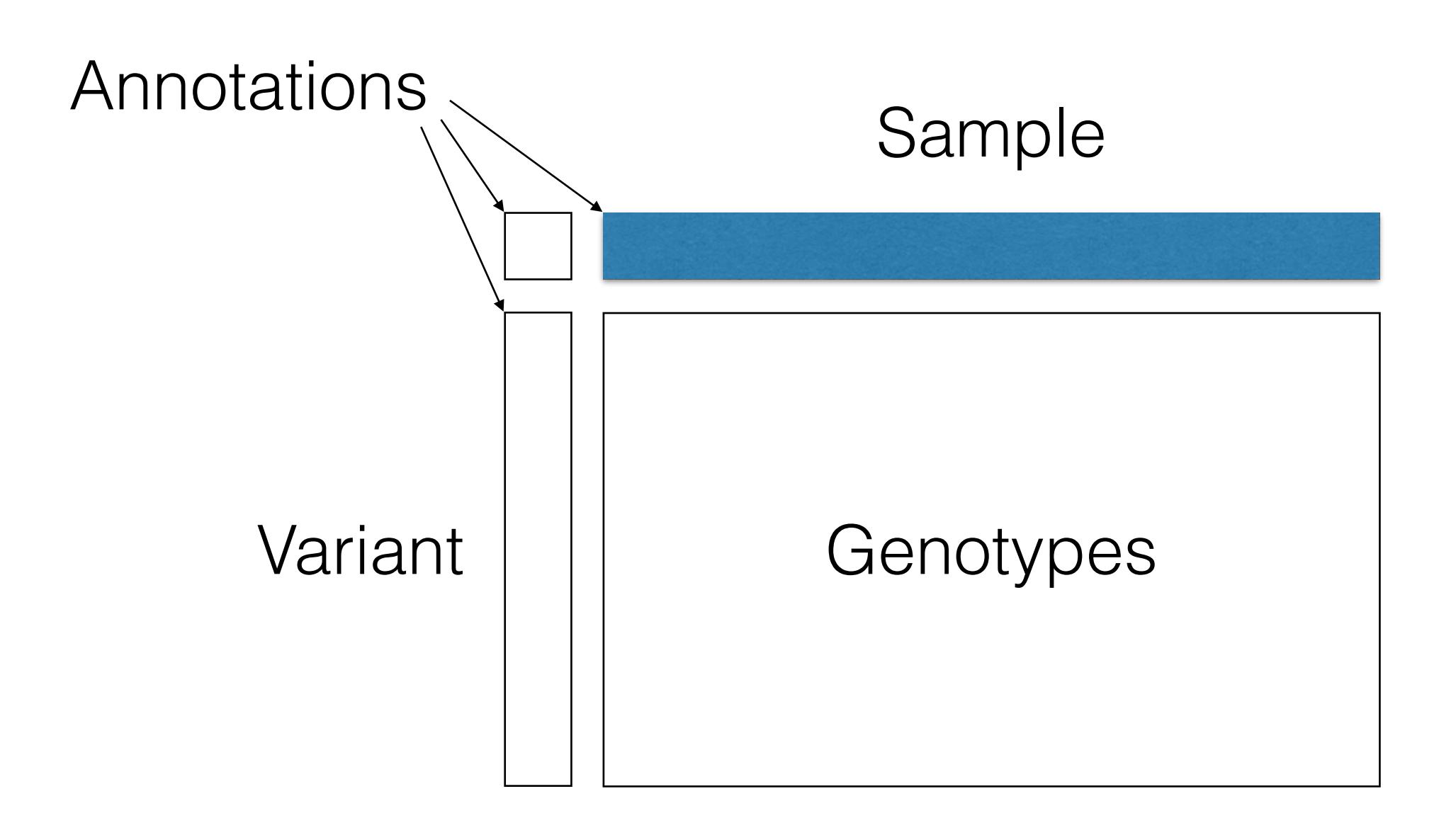

#### Sample annotations are phenotype and metadata

- Reported ancestry
- Reported sex
- Binary phenotype (case / control status)
- Quantitative measures of phenotype

#### Annotations are much more

• **Variant annotations**: any piece of information indexed by variant

• **Sample annotations**: any piece of information indexed by sample

#### Variant annotations are genome biology **anything**

- *p*-values and betas from association
- transmission rate among trios
- QC statistics: call rate, Hardy-Weinberg equilibrium
- Concordance with orthogonal datasets

#### Sample annotations are phenotype and metadata **anything**

- Principal components from PCA
- Imputed sex (compare to reported sex!)
- QC statistics: call rate, number of singletons
- Computed polygenic risk score

#### Annotations are everywhere

- **annotate\_alleles** (1)
- **annotate\_global** (4)
- **annotate\_variants** (7)
- **annotate\_samples** (5)
- **• concordance** (concordance matrix)
- **impute\_sex** (inbreeding coeff., etc)
- **• linreg** (association stats)
- **• logreg** (association stats)
- **Immreg** (association stats)
- **• pca** (sample PCs, variant loadings, eigenvalues)
- **• sample\_qc** (mixed bag of useful stats)
- **• variant\_qc** (mixed bag of useful stats)
- **• tdt** (transmission count and t-statistic)
- **• vep** (just you wait)
- **• split\_multi** (original index, and whether a variant was split)

#### Produce annotations Consume annotations

- **linreg** (covariates)
- **logreg** (covariates)
- **Immreg** (covariates)
- **export\_vcf** (add to INFO field)
- **export\_plink** (.fam file columns)
- **• impute\_sex** (population frequency prior)
- **• Anything expr!**
	- **• Filter**
	- **• Annotate**
	- **• Query**

# Outline of Hail Practicals

- 1. Importing, schemas, simulated data
- 2. The Hail expression language

#### **3. Annotation, query and plotting**

- 4. Aggregables: working with massive data
- 5. Understanding GQ and DP in sequence data
- 6. Unmasking ancestry
- 7. Basic association analysis

# What did we learn?

- Annotations are a way to organize analyses
- Everything is together: inputs, results, summary statistics
- Query methods provide an interface to understand properties of your data

# Next-Gen Sequencing Data Science

# Diploid genotyping

#### Probe B intensity

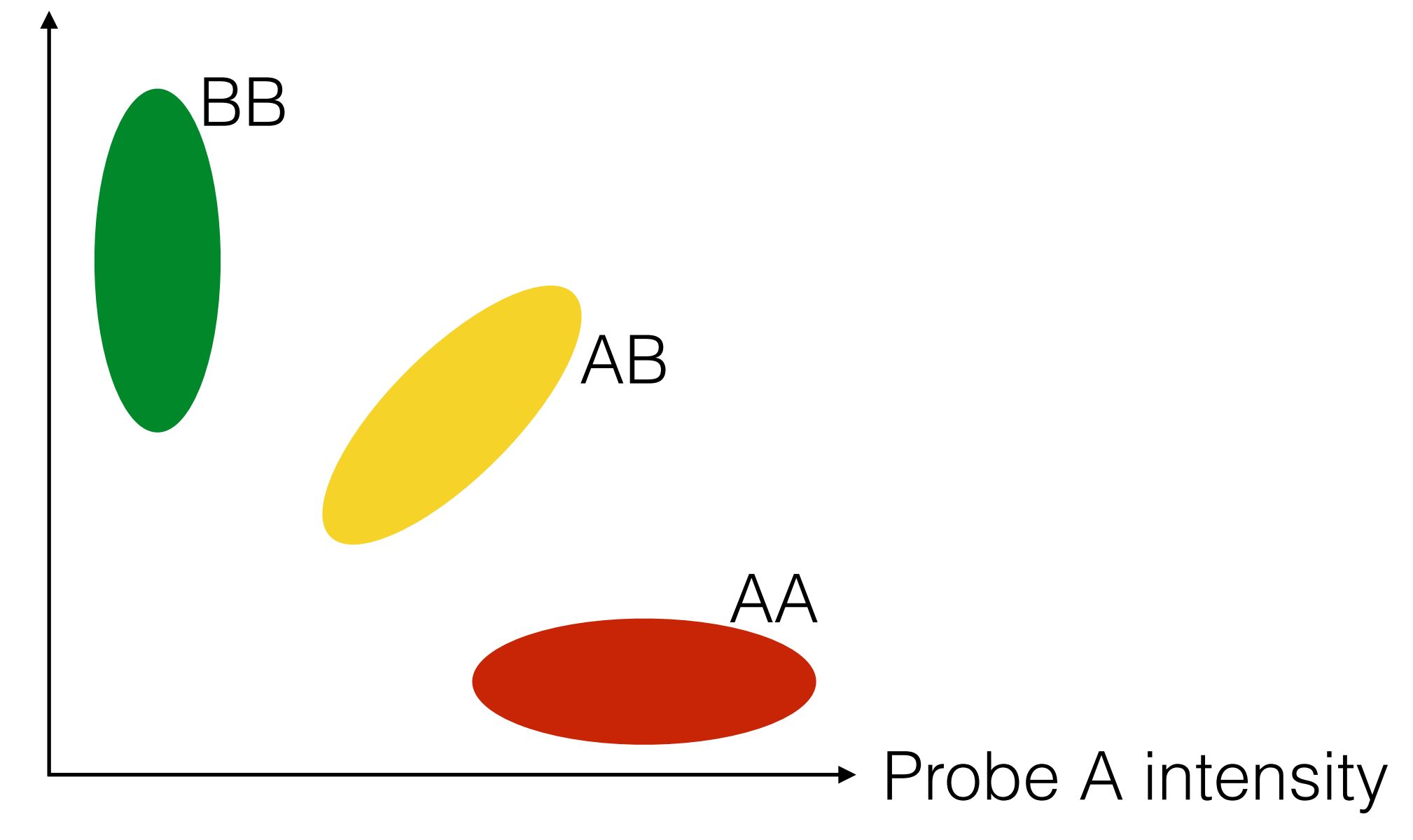

# Shotgun sequencing

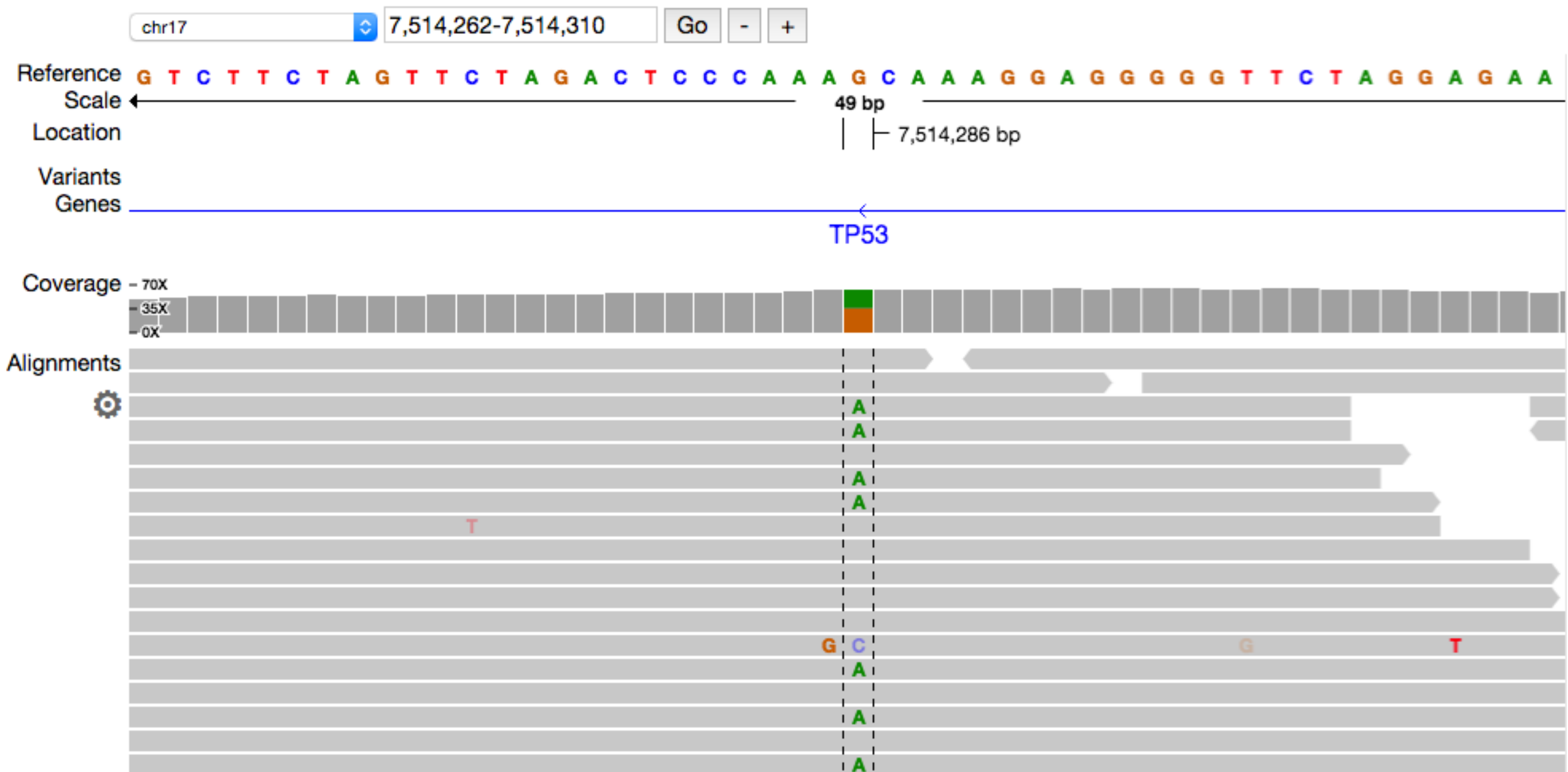

Genotype(GT=1, AD=[4, 3], DP=7, GQ=85, PL=[85, 0, 109])

Genotype(GT=1,  
\n
$$
AD=[4, 3],
$$
  
\n
$$
DP=7,
$$
  
\n
$$
GQ=85,
$$
  
\n
$$
PL=[85, 0, 109])
$$

#### **GT: Genotype call**

- **•** For biallelics, is the same as PLINK
- **•** For multiallelics, is more complicated…
- **•** Best-guess genotype call

Genotype(GT=1, AD=[4, 3], DP=7, GQ=85, PL=[85, 0, 109])

#### **AD: Allele Depth**

- **•** List with one element per allele (2 for biallelic)
- **•** Number of informative reads for each allele

Genotype(GT=1, AD=[4, 3], DP=7, GQ=85, PL=[85, 0, 109])

#### **DP: Depth**

- **•** Total depth
- **•** Usually is the sum of AD, but sometimes is larger

Genotype(GT=1, AD=[4, 3], DP=7, GQ=85, PL=[85, 0, 109])

#### **GQ: Genotype Quality**

- **•** 0 to 99
- **•** Phred scaled: -10 log10
- $\cdot$  GQ 10 = 90% confidence
- **•** GQ 20 = 99% confidence
- **•** GQ 99 = very confident
- **•** Often not quite calibrated

Genotype(GT=1,  
\n
$$
AD=[4, 3],
$$
  
\n
$$
DP=7,
$$
  
\n
$$
GQ=85,
$$
  
\n
$$
PL=[85, 0, 109])
$$

#### **PL: Phred-scaled Likelihoods**

- One per possible genotype<sup>\*</sup>
- **•** Phred scaled: -10 log10
- $\cdot$  GQ 10 = 90% confidence
- **•** GQ 20 = 99% confidence
- **•** GQ 99 = very confident (often not well calibrated)

\*3 for biallelic, 6 for triallelic

Genotype(GT=1,  $AD = [4, 3]$ ,  $DP=7$ ,  $GQ = 85$ , PL=[85, 0, 109])

#### **x 10 trillion (gnomAD)**

#### Science starts with familiarity

- Making good decisions in QC and analysis requires more than push-button solutions
- The most effective sequence data analysts are comfortable with:
	- dozens of summary statistics
	- their distributions
	- their correlations!

# Outline of Hail Practicals

- 1. Importing, schemas, simulated data
- 2. The Hail expression language
- 3. Annotation, query and plotting
- 4. Aggregables: working with massive data
- **5. Understanding GQ and DP in sequence data**
- 6. Unmasking ancestry
- 7. Basic association analysis

## What did we learn?

- Sequence data has strange properties that can be explained with data science
- Same process can be applied to QC and analysis!